#### Adobe Photoshop 2021 (Version 22.4.2) Keygen Crack Setup Free License Key PC/Windows (April-2022)

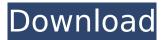

Exploring the workspace Most of the editing tools in Photoshop are housed in the Toolbox window, shown in Figure 16-1. One of the first things you see when you start Photoshop is the workspace. Although the interface is intimidating at first, it does offer a useful overview of the tools and

## FIGURE 16-1: The toolbar and menu bar are at the top of the screen. The workspace offers a visual representation of your image's layers, among other features. The workspace offers three view options. Here's what you see: • \*\*All Layers:\*\* This view shows you the image's top layer, or the current layer that you're

techniques you can use.

working on. • \*\*Layers Panel:\*\* In this view, you can see all the Layers that exist in the current file. You can add, delete, and modify these layers as needed. • \*\*Toolbox:\*\* This view displays the tools that you use most often. The default setting displays the tools in the order in which they're most commonly used. To change the order, click the

### up or down arrows at the top of the panel to display the tools in a new order. If you click the Edit Tasks icon (refer to Figure 16-1), you see a list of options at the top of the workspace that apply to all the layers in the image. This list includes options such as Auto-Enhance, Adjust Color, and so on.

Adobe Photoshop 2021 (Version 22.4.2)

Photoshop and its professional sequel, Adobe Photoshop Creative Cloud, are the image editing and producing software available on professional graphic design machines for the professional photographer, graphic designer, web designer, and anyone else who wants to personalize or modify images. Photoshop has quickly become the

### standard in professional image editing software. Adobe Photoshop is the industry's favorite. It's the most widely used professional graphics editor. It is also the most expensive tool in the photo editing industry. Photoshop has a host of features that make it incredibly powerful. It enables a great deal of custom, one-off creation,

including powerful new features like curve tools and the awesome layers and adjustment tools that can be so vital to any photo editing. The amazing possibilities of Photoshop have given rise to a huge number of semiprofessional photographers and graphic designers who produce their work using Photoshop in the form of

web graphics and their own independent websites, but who would be un-doable to produce it otherwise. Adobe Photoshop, one of the most widely used image editors, is a professional graphics program that has become the standard in the field. The Adobe **Photoshop Professional** CS2 features in this book are comprehensive,

covering all the features that are available in version CS4, and are also compatible with the previous versions: adobe Photoshop CS2 ePub. The book includes complete illustrations and reference material that clearly highlight all the key features of Photoshop and the functions that need to be known to use it to the full advantage. From

### editing the inherent colors, curves and levels of images to the customization of the interface to producing web graphics, this book includes a broad spectrum of features that make Photoshop an essential resource for professional photographers, designers, and anyone who wants to edit images. adobe **Photoshop Elements**

Features The Adobe Photoshop Elements Basic edition is currently the cheapest way to get Photoshop features. It is included in other editions and is the starting point of some people who are looking for a new image editing system. Introduction: What is Photoshop? You can think of the Adobe Photoshop Elements as a beginner's

version of the popular image editing software. And it's true: the basic tools and features are all present, and they offer a lot of power, unlike anything you'll find on your camera. Photoshop Elements Here's a brief overview of the features of Photoshop, and see if it makes sense that Photoshop Elements is a beginner's version of this

#### powerful product: 388ed7b0c7

The invention relates to an apparatus for the automatic manufacture of metal foils from metal tubes, in particular aluminum foils. In this connection, metal tubes are drilled, wherein the walls are perforated, and then rolled in a suitable roll in a predetermined number of revolutions.

The invention relates further to an installation for this apparatus. DE-PS 10 74 074 discloses an installation for the automatic manufacture of metal foils, in particular foils of aluminum, in which a metal tube is worked on to form a metal foil. In this connection, by metal tube, what is referred to as a spool is meant. A spool is a closed tube, preferably

### having a constant diameter. This spool is worked on to form a metal foil by steps of metal cutting, and then a rolling, by means of which the aluminum tube can be rolled into a continuously changing, in a certain thickness, metal foil, wherein the rolling by means of a round bar called a roll has to be completed in several roll

revolutions. This metal tube has to be fed from the spool into the rolling, wherein the metal tube, before and after the rolling, has to be longitudinally straightened. At the end of the rolling, the rolling is stopped and a metal strip is outputted from the rolling roll, wherein this metal strip is cut to size, and the strip is wound up.

In this document, in an embodiment, the metal foil is made from steel, and the metal tube is not a spool, but rather a billet. In the art, the metal foils are processed usually in installations, in which the metal is punched from the metal foil. This punching is then completed in an installation, and the metal foil is moved from the punching installation to an

installation, in which a coating is applied. A reason why an installation for the manufacture of metal foils has been built for each metal foil lies in the fact that the metal foils are not always uniform. This means that by punching, what are called scored areas, are formed, and these are not punched out. Instead, they are left for the subsequent

installation, in which the coating is to be applied. Metal foils are in demand, in particular, because of their effect, namely their resistance to braking or their anti-seizure properties. Frequently, these properties are clearly evident when a thin metal foil has been applied to the wheel. Metal foils are used for various applications. Thus,

# they are used for the manufacture

What's New In Adobe Photoshop 2021 (Version 22.4.2)?

A basic brush is created in many different ways. The traditional way to create a new brush is to click the Create Brush tool and then load a brush from an existing image or create a custom brush. You can also copy a set of vector tool paths. Before you can

use a brush, you need to create a brush set. Brush sets define various brush characteristics, including size, hardness, opacity, blending mode, and color. You can create a brush set by either loading a brush set from an existing image or by creating a custom brush set. Create and edit a brush set in this lesson. Some brushes come preloaded with brushes; for

example, the Pattern brush comes with patterns that were created for various effects, such as embossing. Other brushes have their own unique parameters. For example, the Pencil brush is used for drawing, whereas the Pen comes with a set of predefined pen or marker strokes. Click the Create Brush tool on the tool panel to access the brush

palette. Click an existing brush to open the Brush Options dialog box. You can open the Brush Options dialog box in several ways: Windows Click the brush to open the Brush Options dialog box. Mac Press and hold the button on the Create Brush tool until the Brush Options dialog box appears. You can also create a brush by pressing

Ctrl+B (Windows) or Command+B (Mac) to access the Brush palette. The Brush Options dialog box has four tabs to control the brush: Brush The Brush tab is displayed only when you are using a brush, which lets you define the brush options. Color The Color tab is displayed only when you are using a brush, which lets you define the color

options. Settings The Settings tab lets you create your own custom brush. Preset The Preset tab lets you access a range of different standard brushes. Brush options The Brush tab displays the options that control brush behavior. Brush size The Brush Size dialog box allows you to specify the width and the height of the brush. Preset The

### Preset dialog box allows you to choose a predefined brush type, including freehand and standard brushes. To choose a brush, click the brush name to open the Brush Preset Picker. Then click the brush that you want to use or click the arrow to display the standard

System Requirements For Adobe Photoshop 2021 (Version 22.4.2):

**OS: Windows XP, Windows** Vista, Windows 7 or Windows 8.1 (32/64 bit) Processor: 2.0 GHz or higher Dual-core or Quadcore processor RAM: 2 GB or higher Hard Drive: 3.0 **GB** or higher Graphics: DirectX 10 Network: **Broadband Internet** connection How to play? Download the installer

### from here (Click on the download button) Run the download file Click on the ''Yes'' option and then click

https://www.reperiohumancapital.com/system/files/webform/denterr912.pdf https://www.careion.be/sites/default/files/webform/Photoshop-CC-2019-version-20.pdf https://tecunosc.ro/upload/files/2022/07/CuEzrh7rtoltAGgGuldS 05 99c352163cf556c51047ebcaae8 0674e file.pdf https://www.sanjeevsrivastwa.com/photoshop-cc-2018-crack-activation-code-license-key-pcwindows/ https://rocketchanson.com/advert/photoshop-2022-version-23-0-2-keygen-crack-serial-key-updated/ https://ourlittlelab.com/adobe-photoshop-cc-2015-version-16-keygen-generator/ https://www.mil-spec-industries.com/system/files/webform/valilan597.pdf https://www.ibisreproductivehealth.org/system/files/webform/Adobe-Photoshop-2021-Version-2243.pdf https://www.doverny.us/sites/g/files/vyhlif4341/f/pages/2022 final assessment tax roll.pdf https://www.chiesacristiana.eu/2022/07/05/photoshop-cs3-hacked-download-march-2022/ https://paddock.trke.rs/upload/files/2022/07/3GOXICInDrg6sKF3pCbu\_05\_99c352163cf556c51047ebc aae80674e file.pdf https://officinabio.it/wpcontent/uploads/2022/07/Photoshop 2020 Download PCWindows Updated 2022.pdf http://genivarts.de/?p=28207 https://discovery.info/adobe-photoshop-2021-license-key-download/ https://www.cameraitacina.com/en/system/files/webform/feedback/adobephotoshop-2021-version-2211 5.pdf https://religion.llu.edu/system/files/webform/cherdeam353.pdf https://lacomfortair.com/adobe-photoshop-2021-version-22-4-jb-keygen-exe-free-download-latest/ https://prelifestyles.com/wp-content/uploads/2022/07/rhiaree.pdf https://eskidiyse.com/index.php/adobe-photoshop-2021-version-22-5-1-crack-exe-file-incl-productkey-final-2022/ https://www.mil-spec-industries.com/system/files/webform/hecgar166.pdf https://zum-token.com/adobe-photoshop-cs4-keygen-for-lifetime-latest-2022/ https://tazeleblebial.com/wp-content/uploads/2022/07/emotand.pdf https://profrouwartioscar.wixsite.com/workkigeldder/post/adobe-photoshop-cc-2019-crack-fullversion-patch-with-serial-key-win-mac https://txuwuca.com/upload/files/2022/07/AfQEhtfOCpKnzaKeW9Oi 05 99c352163cf556c51047ebca

ae80674e\_file.pdf

https://magic-lamps.com/wp-content/uploads/2022/07/Adobe\_Photoshop\_2022\_Version\_232.pdf https://mywoodenpondyachts.net/photoshop-2021-version-22-2-license-code-keygen-freemarch-2022/

https://wakelet.com/wake/t45rTkqB6wyyIhM-2ZmuK

https://www.artec3d.com/es/system/files/webform/business\_development/birader973.pdf https://sauvage-atelier.com/advert/photoshop-2022-version-23-0-serial-number-and-product-keycrack-serial-number-full-torrent-free-3264bit/

https://teleo.es/upload/files/2022/07/qlLrQxrugXeORfzhn7Em\_05\_99c352163cf556c51047ebcaae806 74e\_file.pdf